# **1. Principi di Tecnologia dell'Informazione**

**"Informatica per le Professioni Educative"**  *a.a. 2021/22 Prof.ssa MG Celentano*

# Cos'è l'INFORMATICA?

- **Informatica** (fusione delle parole **informazione** e **automatica**) l'insieme delle discipline che studiano:
	- gli strumenti per l'elaborazione automatica dell'informazione e
	- i metodi per un loro uso corretto ed efficace.

#### *L'informatica è la scienza*

#### *della rappresentazione e dell'elaborazione dell'informazione*

- L'accento sull' "**informazione**" fornisce una spiegazione del perché l'informatica è diventata parte integrante di tutte le attività umane: laddove deve essere gestita dell'informazione, l'informatica è un valido strumento di supporto.
- Il termine "**scienza**" sottolinea il fatto che, nell'informatica l'elaborazione dell'informazione avviene in maniera sistematica e rigorosa, e pertanto può essere automatizzata.
- L'informatica NON è, quindi, la scienza e la tecnologia dei calcolatori elettronici: il calcolatore è lo strumento che la rende "operativa".

# Un **elaboratore/calcolatore elettronico** è un sistema elettronico, digitale, programmabile

- **▶ Sistema**: composto da parti interagenti
- **Elettronico**: realizzato mediante componenti elettronici
- **Digitale**: riconosce e lavora su grandezze binarie (bit, *binary digit*), i cui valori sono indicati convenzionalmente 0 ed 1
- **Programmabile**: il comportamento del sistema dipende da un programma

L'elaboratore è una ottima macchina per quanto riguarda le **attività ripetitive**, ma non è in grado di affrontare **situazioni non previste**

#### Essendo un SISTEMA è l'insieme di molte parti che cooperano per memorizzare e manipolare l'informazione.

Studiare e conoscere l'architettura di questo sistema significa individuarne le varie parti, comprenderne il principio generale di funzionamento ed intuire come le singole parti interagiscono fra di loro.

# La macchina di VON NEUMANN

Il primo documento che descrive una macchina elettronica nella cui memoria vengono registrati dati e programmi è:

#### **John von Neumann:** *First Draft of a Report on the EDVAC,* **Moore School of Electrical Engineering, University of Pennsylvania, June 30, 1945.**

 L'architettura dei moderni processori è molto simile a quella descritta nel documento, sono quindi dette *macchine di von Neumann*

# La macchina di VON NEUMANN

**Schema logico** dell'elaboratore definito da J. Von Neumann

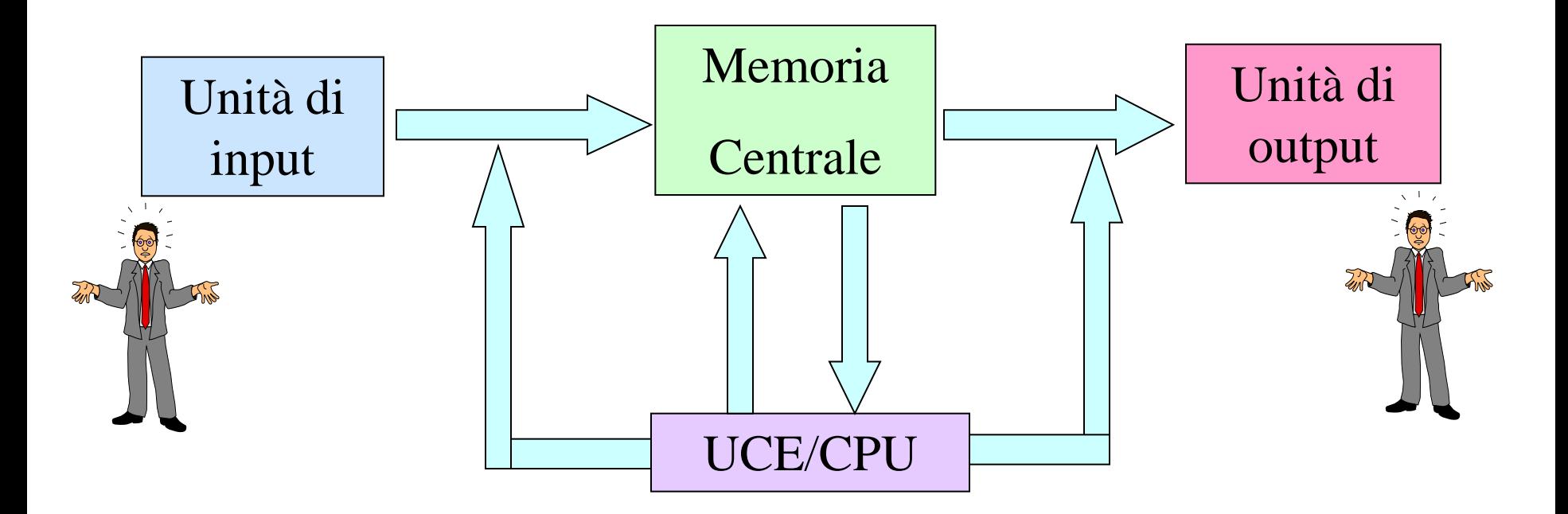

Le linee di flusso, che collegano l'UCE con gli In e gli Out, indicano che il trasferimento dei dati avviene sotto la supervisione dell'UCE

# L'architettura alla VON NEUMANN

- La capacità dell'elaboratore di eseguire successioni di operazioni in modo automatico è determinata dalla presenza di un **dispositivo di memoria**
- Nella memoria sono registrati i **dati** e... la descrizione delle operazioni da eseguire (nell'ordine secondo cui devono essere eseguite): il **programma**, la "ricetta" usata dall'elaboratore per svolgere il suo compito
- Il programma viene interpretato dall'**unità di controllo**

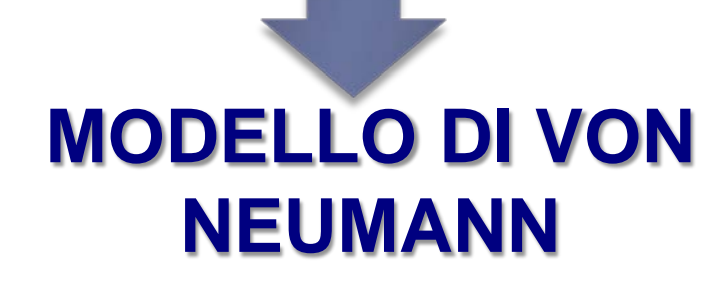

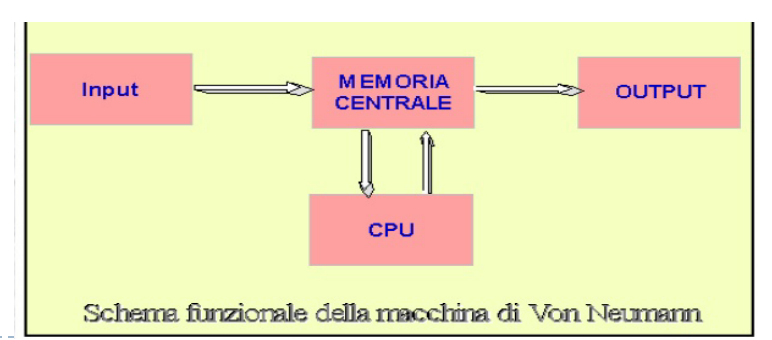

# Macchina Universale

- **Programma**: sequenza di operazioni atte a predisporre l'elaboratore alla soluzione di una determinata classe di problemi
- Il programma è la descrizione di un **algoritmo** in una forma comprensibile all'elaboratore
- **Algoritmo**: sequenza finita di istruzioni attraverso le quali un operatore umano è capace di risolvere ogni problema di una data classe; non è direttamente eseguibile dall'elaboratore

#### **L'elaboratore è una macchina universale**:

cambiando il programma residente in memoria, è in grado di risolvere problemi di natura diversa (una classe di problemi per ogni programma)

# Cos'è un Calcolatore Elettronico/Computer?

- Un computer è una **macchina programmabile** in grado di eseguire operazioni (ad alta velocità):
	- *memorizzare dati* (numeri oppure parole, immagini, suoni…codificati con sequenze di numeri)
	- *interagire con dispositivi* (schermo, tastiera, mouse...)
	- *eseguire programmi*
- Ogni programma svolge una diversa funzione, anche complessa

### I programmi sono *sequenze di istruzioni che il computer esegue*  per svolgere una certa attività

# Tipologie di Computer

- **Exercity Supercomputer:** computer estremamente potenti e costosi, utilizzati per applicazioni militari, scientifiche, grafiche.<br>La pesktop: sono i personal computer più diffusi che supporte meccanica: in contratti diffusi che supporte di
- Mainframe: computer potentissimi, spesso utilizzati da gran-<br>tano un gran numero di attività (serie o ludiche), a prezzi di aziende per la gestione delle attività.
- **Minicomputer**: macchine molto potenti ma meno costose **value algorithmente di contenti**, dedicati ad applicazioni dei mainframe, anch'esse utilizzate da aziende di una certa specifiche (grafica, animazione, simulazioni e così via). dimensione.
- **Server**: computer ad alte prestazioni nati per svolgere com-<br>piti ed effettuare calcoli per conto di altri computer o utenti e per prestazioni e prezzo ai PC desktop. piti ed effettuare calcoli per conto di altri computer o utenti.<br>Microscomputere computer mono "importativi" rispotto e la Netbook: PC portatili di ridotte dimensioni, facilmente tra-
- Microcomputer: computer meno "impegnativi" rispetto ai **della proviso della functionare di l'altricologie della functionare della functionare della functionare della functionare della functionare della functionare della fu** mainframe e ai minicomputer, ma pur sempre potenti e per-<br>fablet: computer che consistono in un unico sottile pannel-<br>lo dotto di monitor sensibile al toco (touchecreen) i programmi di elaborazione testi, i giochiare testi, i giochiare testi, i giochiare testi, i giochiare testi, i giochiare testi, i giochiare testi, i giochiare testi, i giochiare testi, i giochiare testi, i giochiare test
- **Example 18 Computer:** originariamente progettati per essere **Senartphone**: telefono cellulare avente struttura logica e do-<br>
utilizzati da un solo utente (*personal*) si sono evoluti e ulte. utilizzati da un solo utente (*personal*), si sono evoluti e ulte-ne tazione simile a un computer (CPU, memore riormente differenziati.
- Terminali: dispositivi che, essendo sprovvisti di processore, quindi incapaci di effettuare calcoli, hanno bisogno di un server per l'espletamento di compiti.

- 
- 

#### Portatili

- 
- 
- 
- 
- Pocket PC, Personal Digital Assistant: computer poco potenti, utilizzati soprattutto per contenere e gestire un limitato numero di informazioni di carattere personale (agenda, note).

### HARDWARE E SOFTWARE

Il PC si compone di due parti fondamentali:

- **Hardware -** Parte fisica del sistema: la macchina
- **Software -** La parte intangibile: i programmi di utilizzo

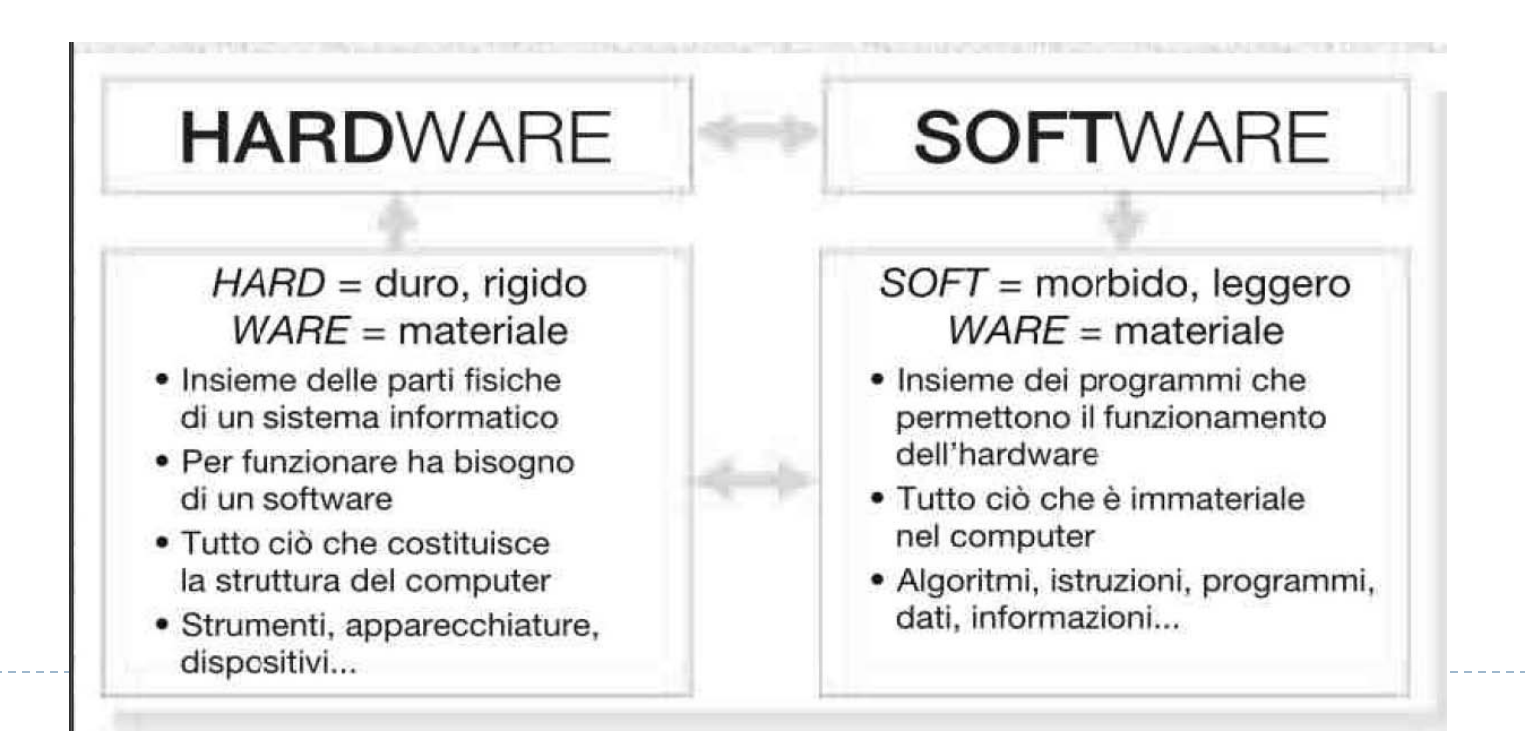

11

## HARDWARE

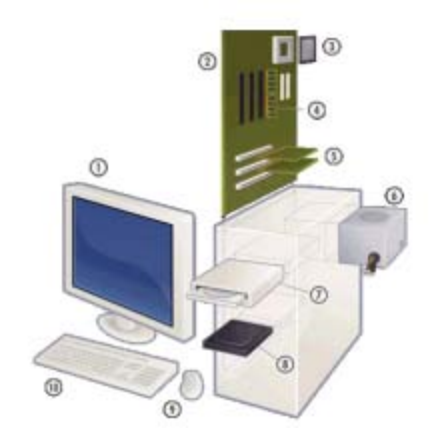

- ▶ Le parti fisiche di un computer (componenti elettronici, schede, connettori,…):
	- la CPU (Central Processing Unit) o Unità centrale
	- la memoria interna (RAM, ROM)
- Le unità periferiche di input e output
- Le periferiche di comunicazione
- Le memorie di massa

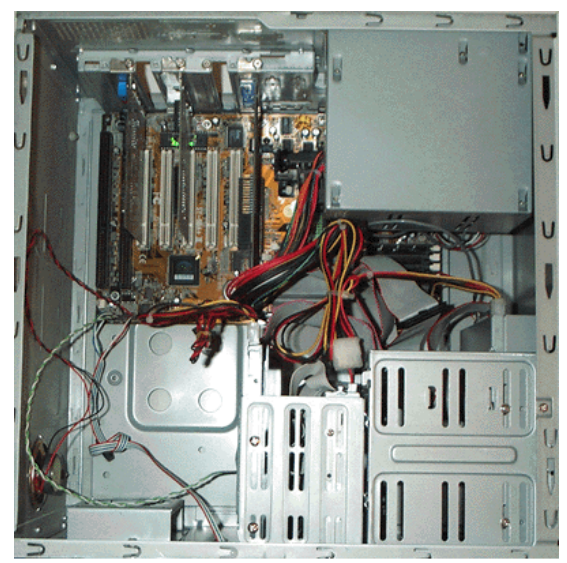

Ecco come appare l'interno di un PC quando apriamo il cabinet

### **SOFTWARE**

• L'insieme dei programmi installati sul computer e delle informazioni che l'elaboratore utilizza per effettuare i suoi compiti

> SOFTWARE: tutti i programmi, i dati e i documenti che stabiliscono le procedure di funzionamento della macchina e che si trovano registrati sui dischi o nella memoria.

# Le parti principali di un Computer

- L'**unità centrale di elaborazione** (*Central Processing Unit* o processore) è la parte del computer che esegue i calcoli, il cervello. Deve elaborare ed eseguire tutte le operazioni che compie il computer. È di dimensioni molto ridotte (qualche centimetro quadrato). Ha un dispositivo di raffreddamento che ne evita il surriscaldamento.
- Il **disco fisso** (o *hard-disk*) è una memoria di massa. È la parte del computer che serve per immagazzinare "dati" in modo duraturo, in modo da poterli reperire anche dopo aver spento il computer. Sul disco fisso sono memorizzati tutti i dati degli utenti, i programmi ed il sistema operativo. Sul disco fisso è possibile scrivere, leggere, cancellare.
- 1. Principi di Tecnologia dell'Informazione All'interno del computer sono presenti altri **dispositivi di memorizzazione**, come ad esempio la memoria **RAM** e la memoria **ROM**. La memoria RAM (*Random Access Memory*) è una memoria di tipo "volatile": i dati in essa contenuti vanno perduti non appena si spegne il computer. Viene utilizzata per eseguire programmi e utilizzare dati presenti sul disco fisso. La memoria ROM (*Read-Only Memory*, memoria di sola lettura) è un tipo di memoria non volatile sulla quale è possibile effettuare solo operazioni di lettura (viene scritta una sola volta, dal costruttore). Contiene le informazioni necessarie all'avvio del sistema.

# Il processore

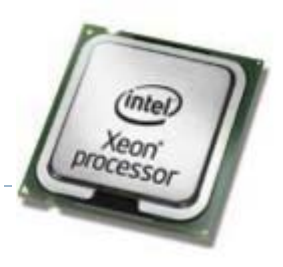

#### **PROCESSORE**

o Unità Centrale di Elaborazione (CPU - *Central Processing Unit*) è:

- Componente principale di un computer
- Controlla e coordina le diverse parti del computer
- Si occupa della gestione della memoria

Si compone:

- **ALU (***Arithmetic Logic Unit***)** esegue le istruzioni di calcolo e di confronto tra i dati
- **UC (***Unità di controllo***)** controlla le operazioni di ingresso e uscita dei dati

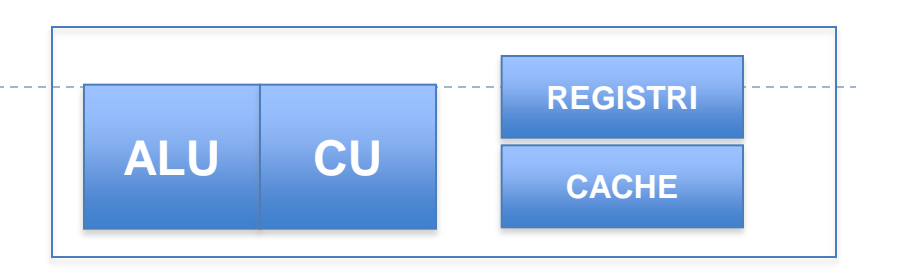

L'Unità Aritmetico-Logica (ALU) si occupa dell'esecuzione delle operazioni logico/matematiche. L'Unità di Controllo (CU):

- 1. Acquisisce istruzioni/dati dalla memoria.
- 2. Interpreta le istruzioni.

Il processore

- 3. Coordina la ALU.
- 4. Trasferisce alla memoria centrale i dati elaborati dalla CPU.

Oltre alla CU e alla ALU in un processore sono presenti i **Registri**, particolari memorie che contengono i dati e gli indirizzi delle istruzioni.

Una memoria è un dispositivo capace di immagazzinare, conservare e restituire informazioni, cioè programmi, applicazioni e dati. Nel computer sono presenti diversi tipi di memorie. Ciò che differenzia le memorie è la velocità di accesso, la capacità e il prezzo. Infatti nel computer esiste una vera e propria suddivisione delle memorie in due blocchi.

- 1. memoria interna, o principale, o primaria posta fisicamente sulla mother board che ospita anche il processore.
	- a. RAM (Random Access Memory)
	- b. ROM (Read Only Memory).
- 2. memoria esterna, o secondaria o di massa che si trova su dispositivi posti fuori della scheda e ad essa collegati.
	- a. Hard disk (interni ed esterni)
	- b. chiavette USB flash
	- c. CD/DVD (e dischi blue ray)
	- d. Memory card
	- e. Dischi on line
	- f. Floppy disk, nastri, zip disk, ecc. (anche se ormai stanno scomparendo).

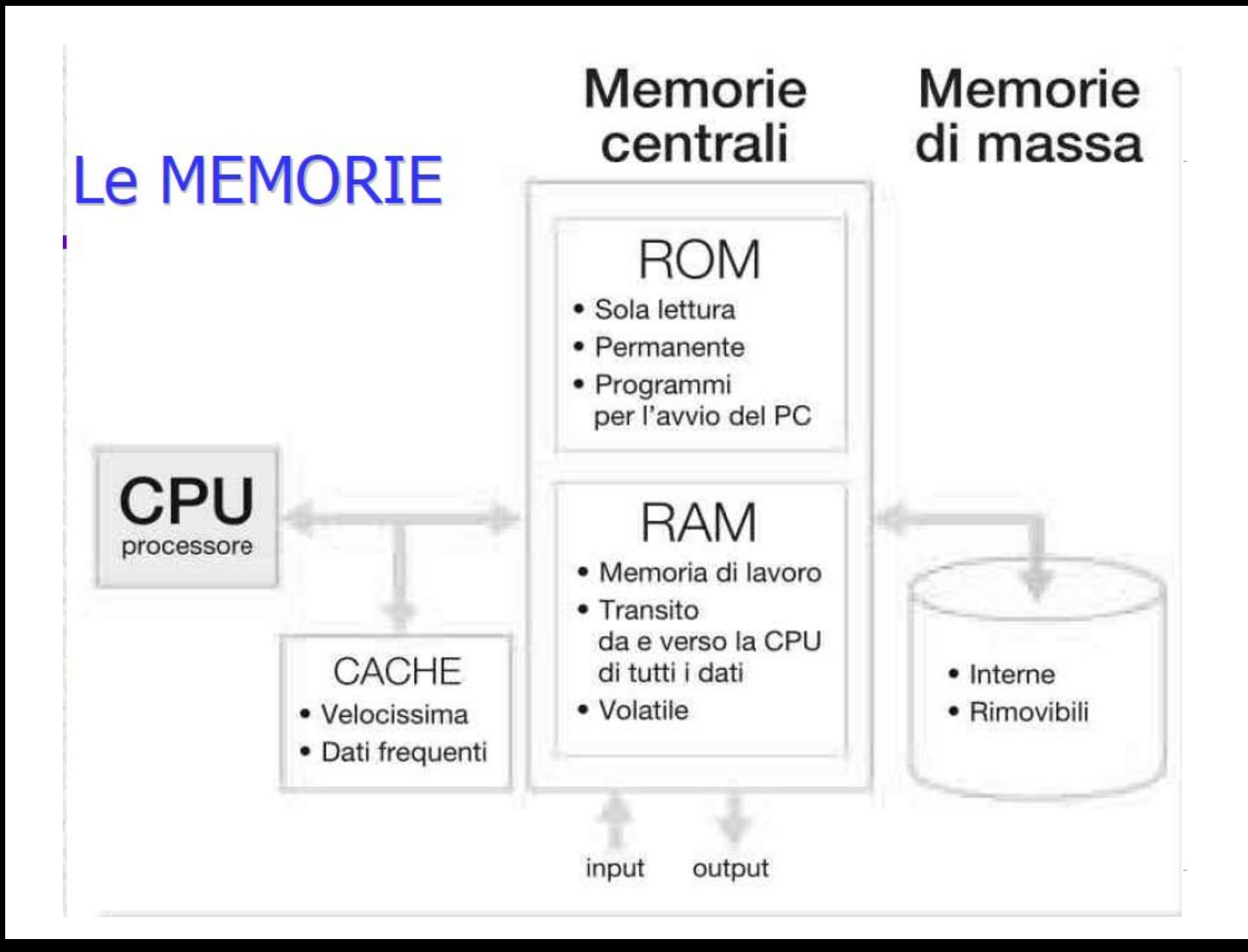

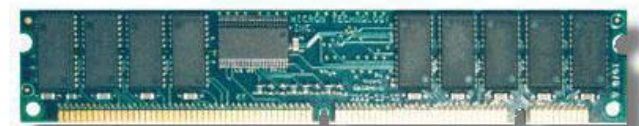

## **Memoria RAM (Random Access Memory):**

 Memoria in cui vengono conservati i dati in corso di elaborazione (i documenti aperti) e le istruzioni del programma in esecuzione; si tratta di una memoria temporanea che si cancella completamente quando si spegne il computer. I documenti che si creano lavorando al computer (per esempio scrivendo un testo) vengono posti all'interno della RAM e sono trasferiti sul disco (che, contrariamente alla RAM, costituisce una memoria permanente) solo quando l'utente ne richiede espressamente il salvataggio.

Perché non lavorare direttamente sul disco facendo a meno della RAM?

- Il fatto è che la lettura/scrittura da disco è enormemente più lenta rispetto alla lettura/scrittura su RAM (centinaia di migliaia di volte), perciò se si usasse solo l'hard disk non sarebbe possibile eseguire nessuna operazione in tempi ragionevoli.
- Se la RAM non è sufficiente per contenere tutti i dati necessari, il computer esegue un'operazione detta *swap (baratto), per cui, per liberare spazio, una parte del contenuto della RAM viene* temporaneamente ricopiata sul disco e recuperata successivamente in caso di necessità. È chiaro però che questo tende a rallentare tutte le operazioni. Per limitare lo swap è sufficiente aggiungere più RAM.
- La capacità della RAM e la velocità del microprocessore sono appunto i due parametri che influiscono maggiormente sulle prestazioni della macchina.
- Esistono poi le evoluzioni delle tipologie di RAM DIMM per i desktop e SO-DIMM per i notebook (più strette) che vengono identificate con le sigle DDR, DDR2, DDR3 e le attuali

# **Hard Disk**

- Memoria permanente del computer, in cui si conservano tutti i documenti, i dati e i programmi. Viene usato dunque come memoria di immagazzinamento.
- L'hard disk tipicamente non è visibile dall'esterno (esistono però modelli di hard disk estraibili come le autoradio). La sua capacità si misura in GigaByte (Gbyte), ovvero Miliardi di byte. I modelli attualmente in commercio vanno dai circa 500 Gbyte ad 1-2 Terabyte, ma ne escono continuamente di nuovi.
- Gli hard disk oggi in commercio sono prodotti secondo tre diverse tecnologie: EIDE (*Enhanced Integerated Drive Electronics) i più economici oggi SATA, SCSI (Small Computer Systems Interface)* più veloci e gli attuali SSD (solid-state drive) basati su memorie flash che eliminano la tempistica legata alla meccanica.
- La velocità del disco influisce sulle prestazioni della macchina soprattutto se richiede una frequente lettura/scrittura di dati (questo accade ad esempio per macchine che gestiscono servizi di rete centralizzati, come la posta elettronica); per un normale PC va benissimo un disco EIDE. La capacità del disco invece ha pochissima influenza sulle prestazioni, a meno che il disco non si riempia completamente (e a quel punto non ci si può scrivere più niente finché non si libera spazio).
- Oggi sono molto diffusi i Dischi Fissi esterni che presentano le caratteristiche di ampia capacità di memoria (diffusi quelli da 1 Terabyte), di economicità e di velocità di connessione tramite porta USB.

# Unità di misura della memoria

- La memoria di un computer viene misurata con **unità di misura** come il **bit**, il **Byte**, il **KB** (kilobyte), **MG** (megabyte), **GB** (gigabyte), **TB** (terabyte).
- Il bit è la più piccola unità di informazione (una specie di lettera dell'alfabeto): può avere il valore zero (0) oppure uno (1).
- ▶ Un byte è una sequenza di 8 bit.
- Le altre unità di misura sono multipli del byte, in particolare:
- 1 KB=1024 byte
- 1 MB=1024 KB
- 1 GB=1024 MB
- 1 TB=1024 GB
- Generalmente un carattere occupa 1 byte; verificarlo scrivendo un carattere NEL BLOCCO NOTE, salvare e controllare la dimensione del file creato. Un file generalmente ha un misura che può variare da pochi byte a molti MB e, in alcuni casi, qualche GB. Una cartella di per sé non occupa spazio (provare a fare una cartella vuota e a vedere quando spazio occupa), occupa lo spazio occupato dagli elementi che contiene.
- Con il termine "periferica" si indica una qualsiasi componente che può essere messa in comunicazione con un computer. Ad esempio il mouse, la stampante o la tastiera.
- ▶ **I dispositivi di input** sono quegli apparecchi che forniscono dati in ingresso al computer. Il tipico dispositivo di input è la tastiera. Altri dispositivi di input sono il mouse (che tramite il movimento fa muovere il puntatore sullo schermo), lo scanner (che permette di "leggere" un immagine o un documento dalla carta e trasferirlo all'interno del computer, sotto forma di immagine), il microfono, ecc.
- **I dispositivi di output** sono quegli apparecchi che permettono di mostrare l'output di un'elaborazione. Alcuni esempi di dispositivi di output sono lo schermo e la stampante, casse acustiche, cuffie...

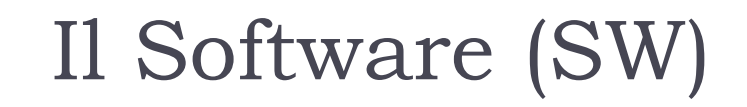

### Programmi e dati che indicano al computer come svolgere un determinato compito

### **Programma**

### **sequenza di istruzioni, scritte secondo un determinato linguaggio, con le quali si fa eseguire ad un computer un compito prefissato**

# Gerarchie di Software

Da un punto di vista gerarchico, software di sistema (o di base) e software applicativo si posizionano tra uomo e macchina, su livelli differenti:

- il software applicativo (più vicino all'uomo) necessita di un computer già funzionante per svolgere i compiti richiesti;
- il software di base (più vicino alla macchina) fa funzionare i componenti di un computer ed è condizione necessaria per il funzionamento di un qualsiasi software applicativo.

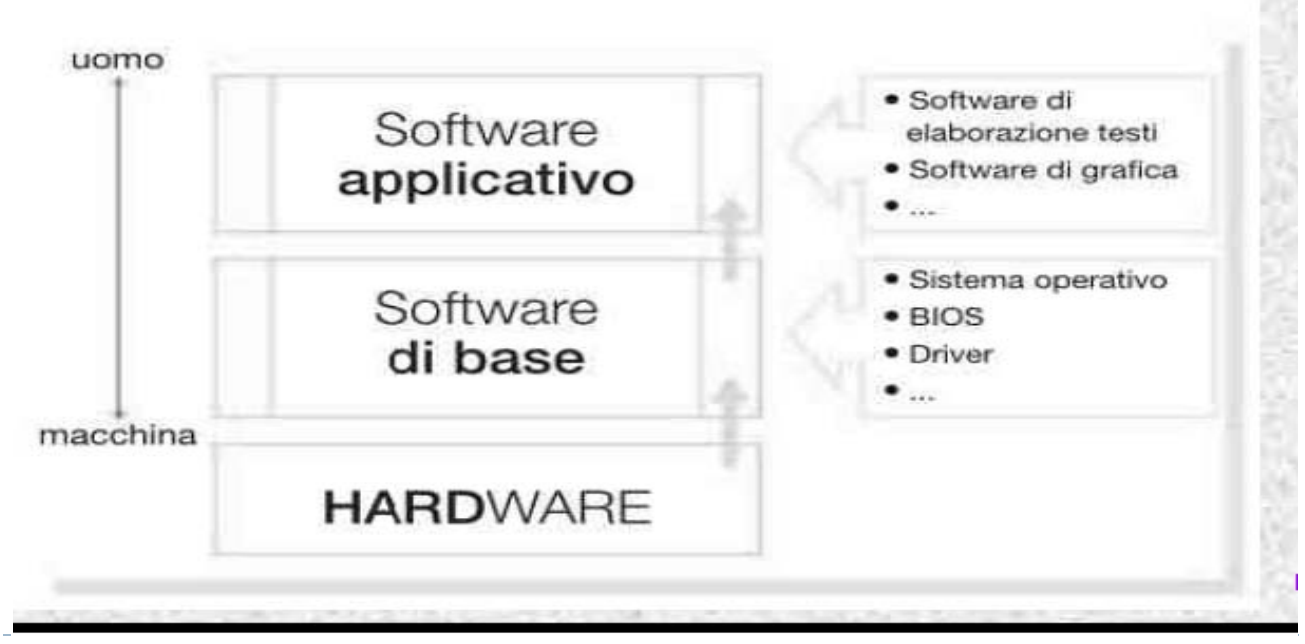

# Tipi di Software

#### • **Software di base**

insieme dei programmi che permettono il funzionamento dell'hardware, gestisce tutti i componenti interni e i dispositivi esterni (di input ed output), controlla tutte le attività svolte dal computer

#### • **Software applicativo**

insieme dei programmi che svolgono compiti specifici, ha bisogno del software di base per poter funzionare, orientato alle esigenze dell'utenza

#### • **Software di rete**

per la gestione di una rete telematica e per comunicare attraverso di essa

# Principali funzioni dei SW

- Le principali funzioni di un **sistema operativo** sono le seguenti:
	- gestione della CPU;
	- inizializzazione e terminazione del lavoro del calcolatore;
	- gestione della memoria;
	- gestione delle periferiche di input e di output;
	- gestione dei file registrati sulla memoria di massa;
	- gestione degli accessi.
- **I programmi applicativi** di uso più comune sono:
	- gli elaboratori di testo (per creare, modificare e formattare testi),
	- i fogli elettronici (per eseguire automaticamente calcoli e creare grafici),
	- $\rightarrow$  i database (per gestire al meglio grandi quantità di dati),
	- i browser web (per navigare in internet),
	- programmi di desktop publishing (per la creazione di volantini, manifesti, biglietti e calendari),
	- programmi di contabilità.
- ▶ La GUI è l'insieme degli elementi grafici del sistema operativo, che compongono l'interfaccia grafica, con la quale l'utente interagisce per svolgere le varie funzioni. In windows ad esempio alcuni elementi della GUI sono le icone, le finestre ed i menù.

# **Il File System**

- Il file system è il modo con cui il sistema operativo gestisce la memorizzazione dei dati sui dischi e sui vari supporti di memoria di massa.
- Esistono diversi tipi di file system (a seconda dei vari sistemi operativi), ma comunque tutti organizzano il contenuto dei dischi in **Files e Cartelle (o Directory o Folder), seguendo una metafora ripresa** dall'archivistica.
- Ogni singolo oggetto memorizzato su disco viene detto **file** (termine che anticamente corrispondeva all'italiano filza, fascicolo, incartamento): un file può essere un programma eseguibile, un insieme di dati numerici, un documento di testo, un'immagine, un documento sonoro, un filmato, una pagina web, un'animazione, o qualunque altra cosa.
- Sui dischi di un PC possono trovarsi fino a molte decine di migliaia di file e se non ci fosse nessun criterio di ordinamento sarebbe molto complicato riuscire a rintracciare ogni volta il file che ci interessa, per questo motivo il file system permette di creare dei "contenitori", detti **cartelle**, che permettono di raccogliere i file in gruppi logicamente omogenei. A loro volta le cartelle possono contenere altre sottocartelle e così via, in un gioco di scatole cinesi.
- Nelle interfacce (GUI) messe a disposizione dal sistema operativo, i file e le cartelle vengono rappresentati con dei simboli grafici detti **icone.** Le cartelle sono quasi sempre rappresentate con l'immagine di una cartellina d'archivio, mentre i file hanno le icone più varie, a seconda del tipo.
- Ogni file e ogni cartella deve possedere un **nome** che lo distingua dagli altri. Molti sistemi operativi (fra cui Windows) includono nel nome una sigla aggiuntiva detta **estensione** che caratterizza il tipo di file.

# **Installazione del Software**

- L'installazione è il processo tramite il quale un nuovo software viene inserito nel computer. Non si tratta di una semplice copia del programma sull'hard disk, quanto piuttosto di una complessa procedura di interfacciamento fra la nuova applicazione ed il sistema operativo (che deve aggiornare tutta una serie di file di configurazione generali). Per fortuna l'istallazione è quasi sempre realizzata attraverso una procedura automatica che richiede solo un intervento minimo da parte dell'utente (tipicamente all'utente viene chiesto solo di specificare alcune opzioni, come il nome della cartella in cui copiare il programma, se eseguire l'installazione completa o eliminare alcune componenti non essenziali, ecc.). L'installazione si esegue una sola volta e da quel momento in poi il programma è disponibile per l'uso.
- ▶ Oggi esistono due modi principali per procurarsi nuovo software:
	- acquistare da un rivenditore i CD di installazione
	- scaricare (download) da Internet il programma di installazione
- Per installare il software attraverso un CD è sufficiente inserire il disco nel drive e la procedura parte da sola; se così non fosse allora bisogna cercare sul CD un file eseguibile (.exe), che dovrebbe chiamarsi "*setup.exe" o "autorun.exe" o "install.exe" o*  qualcosa di simile (comunque un .exe), e farlo partire con un doppio click.

# **Il Copyright**

- ▶ Nell'acquisto del CD di installazione software è sempre compresa anche la **licenza d'uso personale** che consente di utilizzare liberamente quel software per la propria attività (i termini esatti della licenza sono sempre inclusi nella documentazione allegata al prodotto). Tipicamente il costo di un software per PC va da alcune decine di migliaia di lire fino ad alcuni milioni, in funzione della complessità del prodotto.
- ▶ Il software scaricato da Internet è invece soggetto a due tipi di licenza: freeware e **shareware***.*
	- Il **software freeware** (o semplicemente *free) è gratuito e può essere copiato e usato* liberamente; si tratta di solito di programmi relativamente semplici, messi a disposizione del pubblico per motivi pubblicitari (versioni semplificate di prodotti a pagamento come Adobe Reader) o anche per semplice generosità dei creatori. Diverso il discorso per il **software libero** sul quale si ha anche l'autorizzazione ad agire sul codice sorgente (vedi Creative Commons).
	- Il **software shareware** è dato "in prova" gratuita per un periodo di tempo limitato (per esempio 30 giorni) a partire dal momento dell'installazione. Una volta scaduti i termini, se l'utente è soddisfatto e vuole continuare ad usare il prodotto, deve acquistarlo, altrimenti deve rimuoverlo dalla macchina.
- Oltre ai programmi freeware e shareware si possono trovare su Internet anche programmi in versione **demo (abbreviazione di** *demonstration): si tratta di versioni dimostrative gratuite di software a* pagamento, che però funzionano fin da subito in maniera parziale (per esempio non consentono di salvare i file, o hanno solo alcune funzioni disponibili).

# I Virus

- Un **virus** è un programma scritto appositamente per danneggiare un computer o i dati e programmi in esso contenuti. Un virus può penetrare nel computer ed infettarlo da qualsiasi fonte di input di dati, come ad esempio da chiavetta usb, cdrom, internet come da email.
- Le principali misure antivirus consistono nell'essere prudenti prima di accedere a dati dei quali non si ha fiducia nell'origine, nell'installazione di un software antivirus.
- ▶ Se un virus infetta un computer è opportuno prima di tutto evitare di infettare altri computer, terminando la connessione ad internet e non passando ad altri utenti cdrom che sono stati infettati, poi è necessario rimuovere il virus, avvalendosi di un opportuno software antivirus.
- ▶ Per prevenire virus è utile:
	- usare software di verifica antivirus
	- non aprire e-mail e allegati il cui mittente è sconosciuto o con errori grammaticali, o inviati a più utenti, che richiede dati personali
- ▶ Accuratezza nella scelta delle PW (almeno 12 caratteri)

# Principali minacce

- **BACKDOOR TROJANS**: software che prende il controllo di un PC senza il consenso dell'utente
- **CATENE DI SANT'ANTONIO**: messaggi che generano traffico inutile
- **MALWARE**: programmi con codice maligno
- **▶ PHISHING**: uso di email di falsi siti per indurre l'utente a seguire un link e fornire dati personali
- **▶ RAMSOMWARE:** "crittografia file trojan" cripta tutti i dati e chiedono un riscatto per decriptare
- **▶ SPAM**: posta spazzatura
- **TROJAN**: malware che non può replicarsi
- **VIRUS**: programmi malevoli che si replicano.

# Il backup dei dati

- ▶ Il **backup dei dati** è la memorizzazione degli stessi, spesso in forma compressa, su un supporto diverso e separato dal supporto in cui i dati sono memorizzati originalmente.
- ▶ Lo scopo di tale copia consiste nella possibilità di ripristino del sistema, in modo rapido e senza una totale perdita di dati (si perdono solo i dati immessi nel periodo compreso fra l'ultimo backup e l'incidente che ha causato la perdita di dati), a seguito di un incidente della più svariata natura.
- ▶ È fondamentale che il backup dei dati sia fatto su un supporto fisicamente separato dal supporto originale, come CD, DVD e HD esterni, e che tale supporto sia custodito in un luogo sicuro.

#### FINE

 $\blacktriangleright$